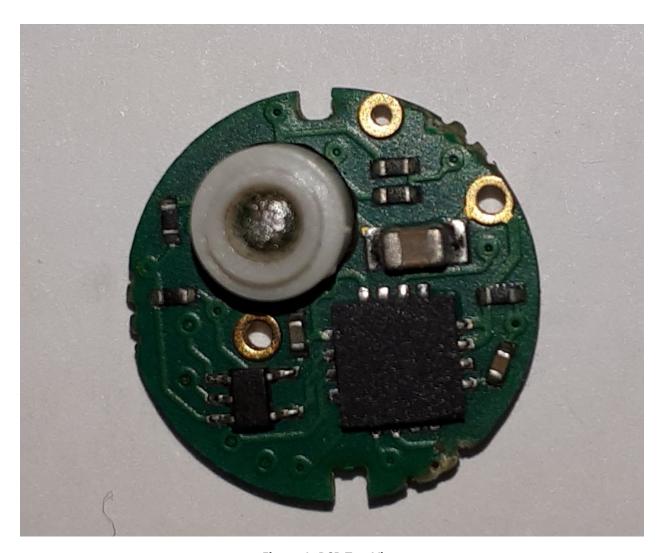

Figure 1: PCB Top View

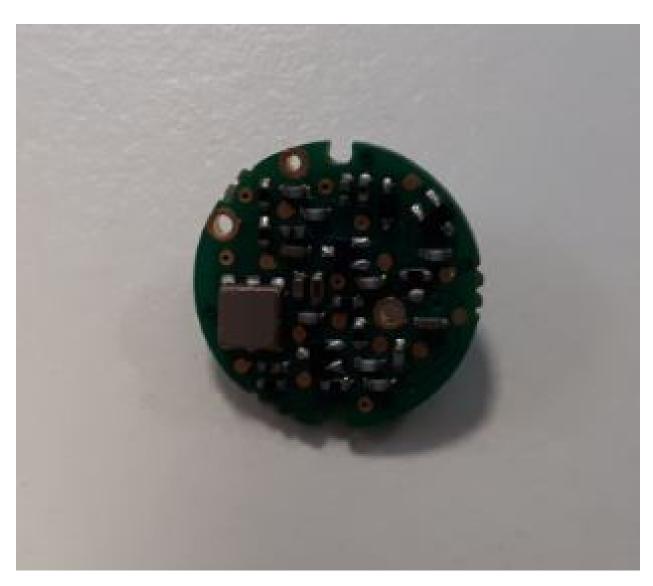

Figure 2: PCB Bottom View